# **ТРЕБОВАНИЯ К ФАЙЛАМ ДЛЯ ОПЫТНЫХ ДИЗАЙНЕРОВ**

Типография принимает файлы в формате PDF пресс-качества. В файлах должны присутствовать только цвета CMYK, а также плашечные (спотовые) цвета, если в том имеется необходимость.

Принимаются также публикации, сделанные в программах Adobe Illustrator (до версии CС), InDesign (до версии CС), для листовой продукции возможен прием в CorelDraw (до версии X7) при соблюдении прочих требований.

Все программы работают на платформе PC, в случае возникновения проблем с переносом, МАC файлы не принимаются.

В случае использования Вами других программ, файлы из них принимаются только в формате PDF в соответствии с общими требованиями.

ВАЖНЫЙ МОМЕНТ! Недопустимо использовать одинаковые имена для разных файлов в одной и той же работе, даже если они размещены в различных папках!!!

## **Требования к публикациям**

В макете должны быть предусмотрены **вылеты за обрезной формат**:для листовой продукции минимум **1мм** по периметру, а для книжно-журнальной — верхние, нижние и внешние поля (навылет) — **по 5 мм.**

Значимые элементы изделия (тексты) не должны доходить до обрезного формата минимум на 3мм (желательно – 5 мм). Что же касается фонов, линий и рисунков, приближающихся к обрезному формату ближе чем на 3мм., то они должны уходить на вылет.

**Шрифты** в файле должны быть либо преобразованы в кривые, либо переведены в формат Type1 и внедрены.

Необходимое и достаточное **эффективное разрешение** растровых объектов составляет **300 dpi**.

Следует учитывать, что тонкие векторные объекты с цветом 100K всегда должны выводиться с Overрrint'ом.

Прилинкованные файлы должны быть либо внедрены, либо приложены отдельно в полном объеме. Все изображения должны быть представлены в цветовой модели **CMYK**, плашечные цвета допустимы только при их использовании в печати, либо для технических целей (например контур штампа, лак, белила), при этом пантоны оставленные в технических целях обязательно должны иметь атрибут Overprint.

## **Цветоделение**

Все CMYK-объекты должны быть созданы с учетом цветовых профилей нашей типографии, а именно:

#### printis\_sm74c\_050810\_vB.icc (основной)

и printis\_sm74c\_050810\_vB\_maxK.icc, предназначенный ТОЛЬКО для черно-белых изображений, печатающихся в 4 краски, а также подобных им всевозможных «сепий», «под старину» и т.д.

Следует учитывать тот факт, что плашки 100(98)K при офсетной печати получаются недостаточно черными. Для получения глубокого черного цвета рекомендуем использовать раскладку: C60 M50 Y50 K100(98).

## **ВНИМАНИЕ!**

Предполагается, что клиент демонстрирует полную меру своей ответственности, выбирая тот или иной инструмент или технический прием для исполнения работы.

Разного рода оверпринты, треппинги и прочие попытки компенсировать потери при печати считаются проявлением технической грамотности заказчика и оставляются как есть.

#### **Если у Вас возникли сомнения или нужно что-то уточнить, обязательно свяжитесь с нами! Любые ошибки проще (и дешевле) предотвратить, чем исправить.**

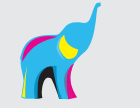

# **ПОЛНЫЕ ТЕХНИЧЕСКИЕ ТРЕБОВАНИЯ И РЕКОМЕНДАЦИИ ПО ИЗДАНИЮ ПОЛИГРАФИЧЕСКОЙ ПРОДУКЦИИ**

# **1. Перечень предоставляемых материалов**

Файлы ждем на дисках (CD-R/RW; DVD-R/RW), USB Flash disk.

На дисках пишите название работы (изделий), с указанием соответствующих имен файлов, формата изделия и контактный телефон человека, подготовившего материал. Желательно присутствие дизайнера или полномочного представителя заказчика для устранения возможных проблем.

Приносите пожалуйста с собой пополосную распечатку Ваших оригинал-макетов и прототип изделия в масштабе.

**Помните:** любые фактические ошибки легче и быстрее исправить автору макета на «родном» компьютере. Проверяйте распечатки ПЕРЕД записью и отправкой файлов в типографию!

## **1.1. Файлы публикации**

Считаются готовыми и принимаются в работу файлы в формате **PDF пресс-качества,** созданные с учетом следующих параметров:

- стандарт PDF нет (none), версия Acrobat 7 (PDF 1.6);
- понижение разрешения (downsampling) отключено;
- сжатие изображений (compression) ZIP;
- вылеты за обрез (bleeds) также, как в документе;
- преобразование цветов отключено (no color conversion);
- все шрифты должны быть включены полностью (subset 100%).

Для листовой продукции возможно представление макетов в формате EPS или TIFF, с соблюдением общих требований (см. п. 2).

#### **ВАЖНО! Многостраничный PDF не следует записывать разворотами (spreads), только постранично!** Если файл получается слишком «тяжелым», публикацию следует оптимизировать: часто к этому приводит избыточное разрешение растровых элементов (см. п. 3.2).

Все остальные файлы оригинал-макетов, созданные в стандартных программных продуктах растровой, векторной графики и программ для верстки, не могут быть признаны полностью «готовыми» для печати, поскольку являются «открытыми» для коррекции и требует подготовки для грамотного создания PS-файла. В состав таких публикаций входят следующие материалы:

- файлы верстки;
- иллюстрации (растровая и векторная графика);
- шрифты.

Предоставляемые файлы не должны содержать в названиях русских букв, имя файла — не более 8-ми символов (формат 8.3). Запрещается использовать одинаковые имена для разных файлов. Все файлы, относящиеся к одной публикации, предоставляются единовременно и должны находиться в одной папке.

ВНИМАНИЕ! Журнальная продукция принимается ТОЛЬКО в формате PDF! Внесение правок выполняется заказчиком. Услуг корректора наша типография НЕ ПРЕДОСТАВЛЯЕТ!

## **1.2. Пополосные распечатки**

Для проверки правильности цветоделения, треппинга и фотонабора необходимо наличие цветных пополосных распечаток.

Все полосы должны содержать следующую информацию:

- подпись представителя заказчика, ответственного за производство полиграфической продукции;
- отметки мест фальцовки, биговки, перфорации, клеевого шва и т.д.;
- контур вырубного штампа и координаты для сверления отверстий;
- области выборочного лакирования, шелкографии и тиснения.

## **1.3. Прототип изделия**

Для организации послепечатной обработки и окончательной сборки изделия необходимо наличие прототипа (иначе говоря, макета сборки).

Прототип должен содержать следующее:

- номера и/или последовательность страниц;
- порядок и направление фальцовки;
- схему сборки для сложных объектов;
- а также наглядно показывать другие особенности конечного изделия.

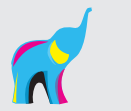

# **2. Общие требования к публикации**

## **2.1. Цветовые модели**

Все элементы макета, включая растровые и векторные изображения, должны быть выполнены в цветовых пространствах CMYK, Grayscale, Duotone или Bitmap.

При использовании в публикации дополнительных смесевых красок (Pantone, включая металлизированные) в файлах публикаций должны быть введены дополнительные плашечные цвета (spot color), имеющие названия, однозначно соответствующие наименованиям красок в таблицах Pantone.

- **ВАЖНО!** Если вы не располагаете специализированным оборудованием для калибровки и профилирования ваших мониторов и принтеров, не пренебрегайте использованием приложения Adobe Gamma, поставляемого вместе с Photoshop. С его помощью можно добиться хотя бы приблизительного соответствия цветов на мониторе офсетному оттиску. Для точного выбора цвета пользуйтесь соответствующими веерами Pantone.
- **ВАЖНО!** Не ожидайте, что изображение, отпечатанное на вашем струйном принтере на фотобумаге, будет соответствовать офсетному оттиску. Для точного определения цвета пользуйтесь соответствующими веерами Pantone.

## **2.2. Параметры цветоделения**

Объекты публикации могут быть представлены в только в следующих цветовых моделях: CMYK, Grayscale, Bitmap, Spot color (PANTONE).

Как было указано выше, все CMYK-объекты должны быть созданы с учетом рабочего цветового профиля типографии, а именно:

printis\_sm74c\_050810\_vB.icc (основной)

и printis\_sm74c\_050810\_vB\_maxK.icc, предназначенный ТОЛЬКО для черно-белых изображений, печатающихся в 4 краски, а также подобных им всевозможных «сепий», «под старину» и т.д.

Необходимо помнить, что применение профиля printis sm74c 050810 vB maxK.icc к обычному цветному изображению приведет к браку при печати. Другими словами, если у Вас возникают хоть какието сомнения в выборе профиля, то оставьте все в основном профиле printis\_sm74c\_050810\_vB.icc.

Максимальная сумма красок должна составлять не более 310% для мелованных бумаг, 280% – для немелованных, 280% – для офсетной/газетной.

Пределы гарантированно воспроизводимых градаций: 3 – 97%.

Самый светлый участок растрового изображения: не менее 2с 2m 2y 0k.

При необходимости задать «глубокий» черный цвет рекомендуем использовать 60c 50m 50y 100k (в сумме 260%).

Наша политика работы с цветом выглядит следующим образом:

- если файл не содержит встроенного профиля, то считается что он создан в нашем цвето-

вом пространстве;

- если файл содержит в себе Euroscale Coated v2, US Web Coated или какой-либо иной профиль, то мы удаляем данный профиль из файла, сохраняя процентные соотношения CMYK;

- если же после удаления профиля в файле обнаруживается превышение максимально допустимой суммы красок, то мы конвертируем изображение в наш цветовой профиль.

Толщина линий должна быть не менее 0,2 pt, минимальная толщина негативных линий (выворотки) 0,5 pt. , так как на различных выводных устройствах они выводятся по-разному. Не рекомендуется использовать тонкие линии (< 0.5 pt), печатающиеся в 3 и более краски или в выворотки по 3 и более цветам. Это же относится и к тексту набранному мелким кеглем (< 7 pt). Запрещается использовать линии с атрибутом Hairline.

При использовании дополнительных красок необходимо четко указать их в макете при помощи плашечных цветов (spot color). Допускается именование только по веерам Pantone: c литерой C – для мелованных бумаг, M – для матовых, U – для немелованных. Напоминаем что популярные «металлические» цвета также имеют свои наименования Pantone 877 – «серебро», 871–876 – виды «бронзы».

Если плашечный цвет используется в растровом изображении, то достаточно создать дополнительный канал командой New Spot Channel и далее использовать его для окраски векторных объектов или в публикации.

При использовании шелкотрафаретных красок и лаков также нужно создать дополнительный spot-цвет, назвать его понятным образом, например «Lak», задать произвольную процентовку (например Cyan 30%), окрасить объекты лакирования и назначить им атрибут наложения (overprint). Не рекомендуем использо-

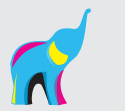

вать для лаков процентовки белого или черного, а применение эффектов и прозрачностей к ним не допускается. Удобно если все объекты лакирования будут вынесены на отдельный слой.

#### **2.3. Элементы дизайна**

Не следует использовать мелкие объекты, выполненные вывороткой на фоне, который окрашен в несколько красок.

Не следует использовать мелкие объекты, которые окрашены в несколько красок, на белом или светлом фоне.

Тонкие цветные элементы должны быть толщиной не менее 0.5 pt.

Обратите также внимания и на то обстоятельство, что минимальная толщина линий для элементов, выполняемых шелкографией или тиснением, не должна быть менее 0,2 мм.

**Треппинг.** Если Вы не вполне четко представляете себе теорию вопроса, действуйте по одному из двух вариантов:

• используйте установки по умолчанию

• отключите треппинг вообще

Любой из этих вариантов гораздо лучше использования неверных установок треппинга. Однако при этом необходимо понимать, что из-за особенностей офсетной печати отсутствие треппинга в необходимых местах («соседство» спотовых цветов, мелкие белые элементы и текст на составном темном фоне и т.д.) приведет к снижению качества конечного изделия.

Значащие элементы дизайна должны быть расположены не ближе 5мм относительно линий реза, фальцовки (биговки) или перфорации.

## **И ЕЩЕ РАЗ!** Для получения глубокого черного цвета на плашках следует использовать следующую комбинацию: **60% C, 50% M, 50% Y, 100(98)% K**

#### **3. Форматы файлов**

Принимаются файлы в следующих форматах:

- **PDF press-качества. Этот формат особенно желателен для многостраничных публикаций (журналов, книг, и т.п.) и существенно ускоряет передачу макета в печать.**  Параметры создания файла PDF :
- стандарт PDF нет (none), версия Acrobat 7 (PDF 1.6);
- понижение разрешения (downsampling) отключено;
- сжатие изображений (compression) ZIP;
- вылеты за обрез (bleeds) также, как в документе;
- преобразование цветов отключено (no color conversion);

• все шрифты должны быть включены полностью (subset 100%).

**ВАЖНО!** Старайтесь записать все полосы многостраничной публикации в один PDF , но помните: **многостраничный PDF не следует записывать разворотами (spreads), только пополосно!** Если файл получается слишком «тяжелым», публикацию следует оптимизировать: часто к этому приводит избыточное разрешение растровых элементов.

Так же принимаются файлы

- Adobe InDesign CS-CС
- Adobe Illustrator до CС
- Adobe Photoshop

**Не рекомендуется создавать в Photoshop** такие элементы буклета, листовки и т.д., как тексты, логотипы и т.п., т.к. в подобных случаях цветокоррекция, исправление орфографии и геометрии элементов крайне трудоемки и долги, но чаще и вовсе невозможны. В крайнем случае (для редактирования) должен быть предоставлен PSD в слоях.

• CorelDraw — до X7 включительно.

**Любителям приложения CorelDraw** настоятельно не рекомендуем пользоваться им для предпечатной подготовки макета. Но если вы не можете отказаться от работы в CorelDraw, помните: из свежих версий этой программы легко сделать корректный PDF.

В любом случае исключите из употребления инструменты Interactive Drop Shadow Tool, Interactive Transparency Tool и Lens! А также двух- и многоцветных текстурных заливок. Подобные эффекты однозначно следует растрировать, сливая с фоном.

Работать с растровыми объектами в CorelDraw также не следует. Не рекомендуется экспортировать из данного приложения работы в EPS, т.к. могут возникнуть проблемы при формировании кривых.

В файле не должно быть объектов, раскрашенных цветами палитр иных, чем CMYK или Pantone Matching System Color. Ни в коем случае не используйте палитры RGB и CMYK255.

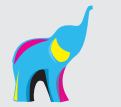

Конвертируйте все шрифты в кривые.

Внимательно следите за тем, чтобы в файле не было кривых с количеством узлов больше 700–800. Вероятность нормального вывода кривой с количеством узлов более 1024 равна нулю. Обязательно проконсультируйтесь у специалистов prepress-отдела типографии, мы всегда рады вам помочь!

**ВАЖНО!** Для листовых изделий (квартальных календарей, календарей-домиков, визитных карточек и т.п.) соблюдайте условие: одна страница изделия – один файл, с грамотным и однозначным названием.

**ВАЖНО!** Не пытайтесь делать монтажи или «спуски полос» без предварительной договоренности. Это работа наших инженеров и не следует облегчать им жизнь :)

# **3.1. Требования к файлам векторного формата**

Все векторные изображения должны быть предоставлены в формате **Encapsulate Postscript (EPS).**

Будьте аккуратны в применении растровых эффектов и прозрачностей.

Все объекты должны принадлежать пространству CMYK.

При использовании в тираже **дополнительных смесевых красок** (Pantone, включая металлизированные) в файлах должны быть введены дополнительные плашечные цвета (spot color), имеющие названия, однозначно соответствующие наименованиям красок в таблицах Pantone.

**Для выборочного УФ-лакирования** вводится spot color c атрибутом оverprint. Приветствуется выведение лака на отдельный слой.

**Для макетов под вырубку** схема штампа должна выполняться плашечным цветом с атрибутом оverprint, желательно выносить штамп на отдельный слой.

Все элементы макета должны содержать треппинг.

Если в вашем макете присутствует черный текст и/или тонкие черные линии на цветном фоне (растровом или векторном — не важно), то рекомендуются применить **black overprint** в следующих случаях:

— текст не более 14 кегля,

— stroke и fill толщиной не более 1мм (~3pt).

Все шрифты должны быть переведены в кривые.

Избегайте внедрения растровых файлов в векторные изображения.

# **3.2. Требования к файлам растрового формата**

Все растровые изображения должны быть предоставлены в следующих форматах:

- TIFF
- PSD

При подготовке растровых изображений следует использовать Adobe Photoshop.

Все растровые изображения должны быть представлены в следующих цветовых моделях:

- CMYK
- Grayscale
- Bitmap
- Duotone

Необходимым и достаточным эффективным разрешением полноцветных растровых изображений является 300 dpi. Разрешение Grayscale и Bitmap изображений должно находиться в диапазоне 600–1200 dpi.

Убедитесь, что файл не содержит следующих элементов:

- лишних каналов;
- слоев;
- лишних путей, за исключением путей под обтравку.

При использовании дополнительных смесевых красок (Pantone, включая металлизированные) в файлах должны быть введены дополнительные каналы (spot channel), имеющие названия, однозначно соответствующие наименованиям красок в таблицах Pantone.

Для выборочного УФ-лакирования так же используйте Spot channel.

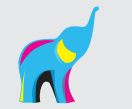

## **3.3. Требования к файлам верстки**

Верстка многостраничных изданий в CorelDraw или Adobe Illustrator не желательна. Она ОЧЕНЬ сильно увеличивает время предпечатной подготовки макета. Для этого необходимо использовать соответствующие приложения, например **Adobe InDesign CS–CС.**

Размер документа должен соответствовать дообрезному формату издания (обязательно проконсультируйтесь по этому вопросу со специалистом типографии). Следует помнить о подрезке, которая может меняться в зависимости от толщины готового материала. Такие элементы изображения, как текст и рамки, не должны находится на изделии ближе чем 3 мм к линии реза и 4 мм – к вырубке.

**Стандартные параметры подрезки** для листовой продукции – 1 мм по периметру изделия, для книжно-журнальной продукции – внешние, верхние и нижние поля - по 5 мм. Для вырубки – не менее 5 мм. Соответственно при макетировании и верстке необходимо обеспечить запас элементов дизайна навылет, за обрезным форматом документа.

Обратите внимание, что в случае использования клеевого скрепления страниц, текст и другие значимые элементы макета не должны подходить к внутреннему обрезу (корешку) ближе, чем на 7 мм.

ВАЖНО! Верстка разворота «обложка-блок» при клеевом креплении имеет одну особенность, которая позволяет избежать досадного факта ухода в корешок части макета. Обратите внимание на представленную ниже схему создания подобного разворота «вторая страница обложки - первая страница блока»:

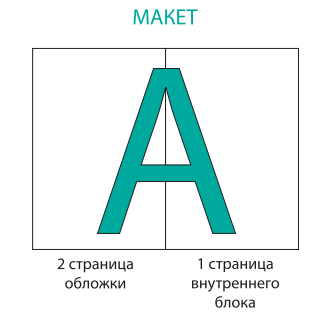

ЖЕЛАТЕЛЬНЫЙ РЕЗУЛЬТАТ

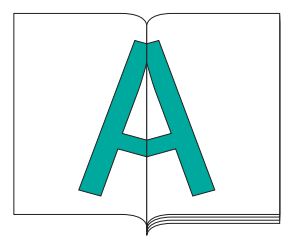

## ПОРЯДОК ДЕЙСТВИЙ:

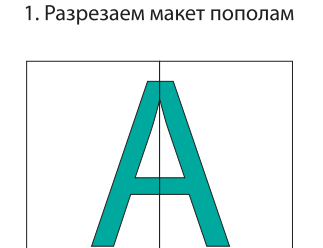

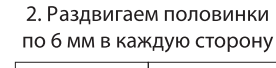

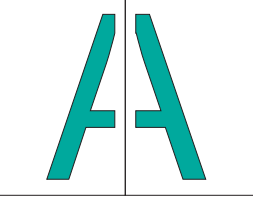

3. «Доливаем» получившиеся пробелы соответствующими краями соседних половинок

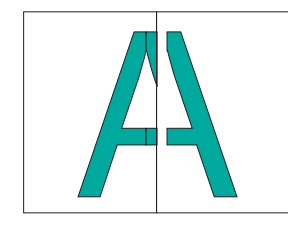

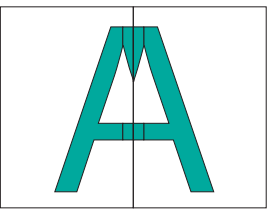

#### В ИТОГЕ ИМЕЕМ:

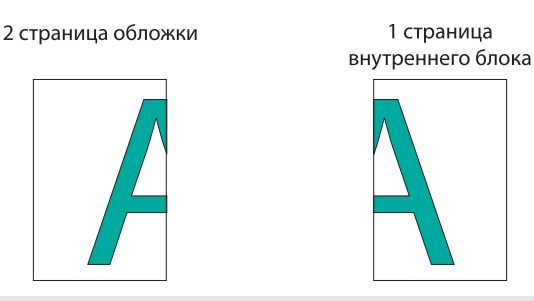

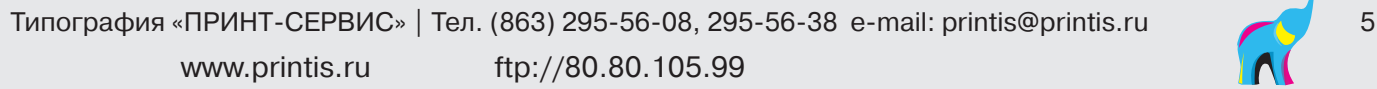

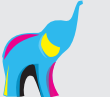

Совершенно аналогичным образом мы рекомендуем выполнять раздвижки разворотов, которые имеются и внутри блока (при клеевом скреплении). Только в этом случае величина раздвижки составляет не 6 мм, как указано в схеме, а 3 мм в случае если разворот находится ближе к середине журнала и 4-5 мм если он находится ближе к началу (концу) журнала. Но это уже исключительно на Ваше усмотрение.

Также стоит помнить, что элементы, покрываемые высоким, текстурным или глиттерным лаком, должны отстоять от обрезных краев изделия не менее чем на 3 мм. Кроме того, в случае использования на одной странице нескольких видов лаков, между ними должно оставаться пространство не менее 2 мм.

В случае использования конгрева, необходимо учитывать, что он не сочетается с высоким, глиттерным и текстурным лаком по технологическим причинам. Что же касается элементов, выполняемых конгревом и обычным глянцевым УФ-лаком, то между ними должны быть отступы не менее 3 мм.

Избегайте использования стилей и цветов, пришедших из MS Word.

**СБОРКУ МНОГОСТРАНИЧНЫХ БУКЛЕТОВ ИЗ ЦЕЛЬНЫХ РАЗВОРОТОВ СМЕЖНЫХ СТРАНИЦ** (например, на развороте страниц 2 и 3 А4 формата размещены друг над другом TIFFи EPS файлы А3 формата) следует признать грубейшей ошибкой.

# **4. Часто встречающиеся ошибки и рекомендации**

#### **Ошибки:**

- превышение суммарной красочности;
- изображения в цветовой модели RGB;
- неправильное разрешение растровых изображений (слишком маленькое или слишком большое);
- отсутствие «вылетов» под обрез или неправильные «вылеты»;
- отсутствие треппинга.

**Рекомендуем** перед записью материала в PDF проверить макет визуально на наличие ошибок и провести проверку встроенной в Indesign функцией «Preflight», и (или) проверить PDF Preflight'ом Acrobat'a.

**ВАЖНО!** На страницах оригинал-макета не должно быть никаких вспомогательных и технологических элементов и линий: меток приводки, фальцовки, обрезки, названий цветов, различных шкал, только полосы издания. При необходимости все технологические элементы: линии фальцовки и биговки, крой, рисунок тиснения, размеры размещайте на отдельном (непечатном) слое.

**Рассчитать толщину корешка** можно зная тип бумаги, которая будет использована при печати. Наши менеджеры всегда рады помочь Вам в этом вопросе.

# **Постпресс.**

#### **Важно!!! Будьте предельно внимательны: большинство параметров, описанных в данном пункте должны быть учтены на начальном этапе подготовки макетов.**

Для продукции, скрепляемой клеевым бесшвейным способом (термоклей), необходимо учитывать влияние корешка на изображение в публикации, проходящее через разворот блока. Роспуск по блоку должен составлять не менее 3 мм (при объеме >224 стр. 4 мм) на каждую полосу.

Для продукции, скрепляемой ниткошвейным способом, необходимо учитывать, что полезная площадь изображения между тетрадями блока уменьшается на 1 мм со стороны последней полосы тетради и 1 мм со стороны первой полосы следующей тетради.

**Верстка обложек** для изданий, скрепляемых клеевым бесшвейным и ниткошвейным способами может предоставляться в виде разворотов, учитывающих размер корешка, либо пополосно с отдельно заверстанным корешком. **Размер корешка можно узнать у менеджера** типографии.

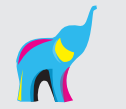

PDF файлы обложек должны быть подготовлены разворотами с учетом расчетного размера корешка. Толщина корешка для конкретной публикации учитывается исходя из количества полос (тетрадей) и толщины используемой бумаги.

При проверке файлов размер корешка дополнительно проверяется специалистами типографии.

Внимание! Для продукции, скрепляемой клеевым ниткошвейным или бесшвейным способом, следует учитывать, что боковая проклейка корешка уменьшает полезную площадь внутренних полос обложки, а также первой и последней страниц блока на 7 мм со стороны корешка. Оборот корешка обложки должен быть белым и иметь + 6 мм с каждой стороны для более прочного соединения блока и обложки.

При сборке продукции, скрепляемой **на пружину**, необходимо учитывать расстояние от края листа (в обрезном формате) до внутреннего края отверстий под пружину. Рекомендуемое расстояние – 10 мм (но никоим образом не менее 8 мм!).

#### **ВНИМАНИЕ!**

Предполагается, что клиент демонстрирует полную меру своей ответственности, выбирая тот или иной инструмент или технический прием для исполнения работы.

Разного рода оверпринты, треппинги и прочее изыски считаются проявлением технической грамотности заказчика и оставляются как есть.

Использование разнообразных масок, прозрачностей и эффектов считаются элементами дизайна, употребленными заказчиком намеренно и осознанно и оставляются как есть.

Мы, несомненно, никак не отвечаем за дефекты в оттисках, возникшие в результате несоблюдения наших технических требований.

P.S. Если у Вас возникли сомнения или нужно что-то уточнить, обязательно свяжитесь с нами! Любые ошибки проще (и дешевле) предотвратить, чем исправить.

Начальник участка допечатной подготовки продукции ООО «Принт-Сервис»

МОРОЗОВ Сергей.

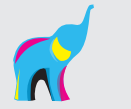